# **Concatenate Files Action**

This action concatenates two text files into a single new file, or merges/appends a file into the destination file.

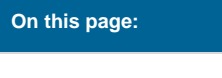

# Concat Files

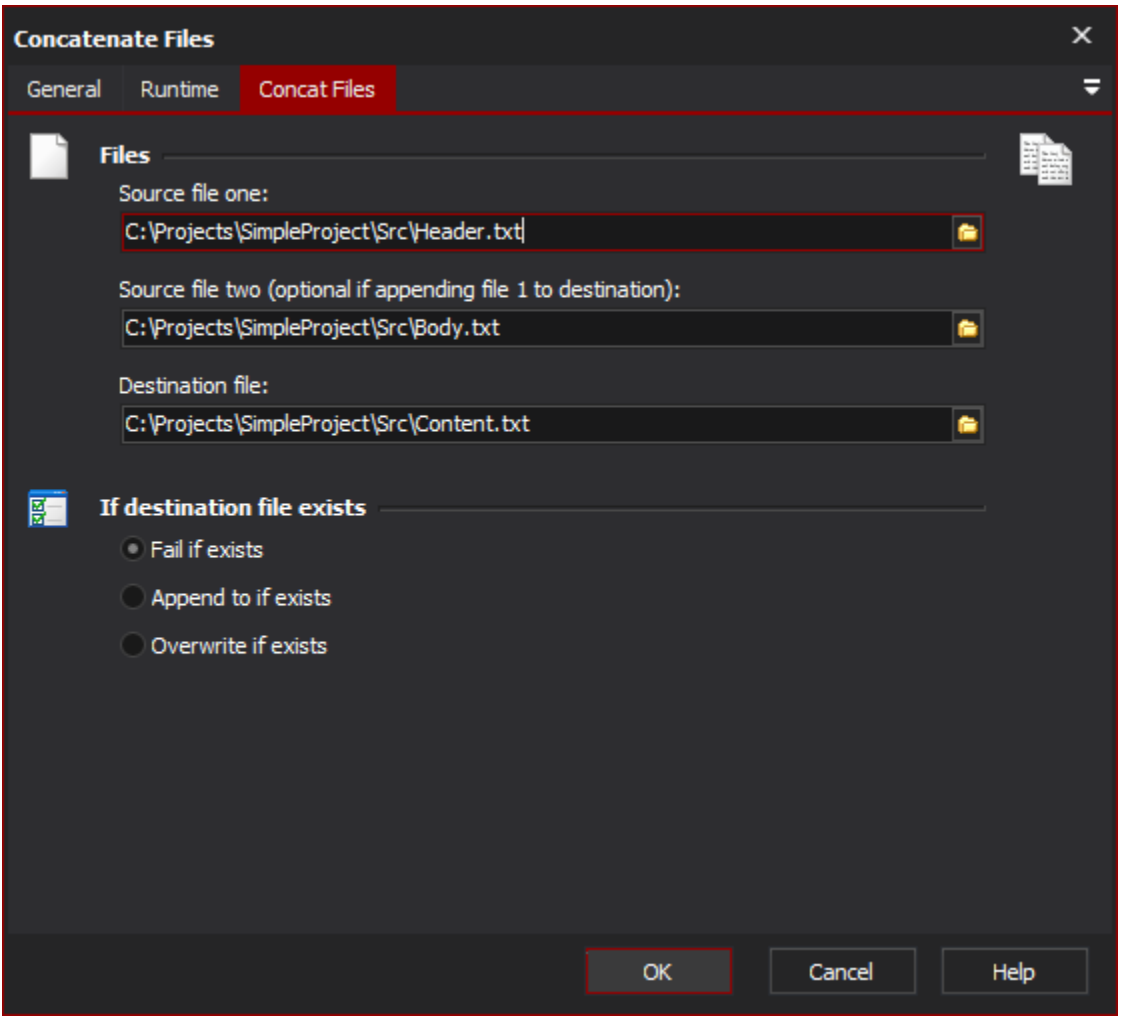

#### **Files**

### **Source file 1**

The first source file for the concatenation of files.

## **Source file 2**

The second source file for the concatenation of files.

#### **Destination file**

The name of the file that should result from the concatenation of the files.

## **If destination file exists**

#### **Fail if exists**

Specify this option if the action should fail due to the destination file existing already.

#### **Append to if exists**

Specify this option if the action should append to the destination file if it already exists. The is helpful for appending to a large log file, or an accumulative report for a number of builds.

#### **Overwrite if exists**

Specify this option if the action should simply overwrite the destination file if it already exists.

Source Files 1 & 2 cannot be the same file, and they cannot be the same as the destination file. Source 2 may be blank if appending to an Δ existing file.